## **Муниципальное бюджетное общеобразовательное учреждение «Кольчугинская школа №1 имени Авраамова Георгия Николаевича» Симферопольского района Республики Крым**

ул. Школьная, 21, с. Кольчугино, Симферопольский район, Республика Крым, 297551, тел. (3652) 31-51-56, e-mail school\_simferopolsiy-rayon10@crimeaedu.ru,

## ОКПО 00796625, ОГРН 1159102010121, ИНН/КПП 9109008815/910901001

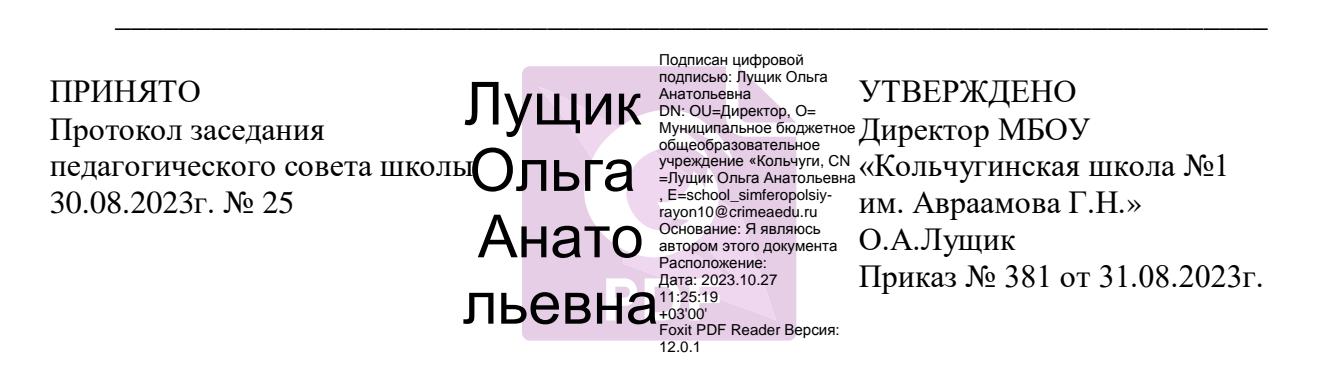

# **Положение № 330**

## **о ведении учета образовательных результатовв электронном виде**

## **1. Общие положения**

1.1. Учет образовательных результатов в МБОУ «Кольчугинская школа №1 им.Авраамова Г.Н.»осуществляется только в электронном виде в Журналах учета образовательных результатов с использованиеминформационной системы «Электронный журнал ЭлЖур».

1.2. Журналы учета образовательных результатов в электронном виде (далее Журналы) являются государственным нормативно-финансовым документом, ведение которых обязательно для каждого учителя и классного руководителя согласно установленным правилам.

1.3. Ведение Журналов регламентируется следующими нормативно-правовыми документами (все указанные приказы и письма не отменены и являются действующими):

- 1.3.1. Федеральный закон от 29.12.2012 года № 273-ФЗ «Об образовании в Российской Федерации (статья 28, статья 30);
- 1.3.2. Письмо Минобразования РФ от 07.02.2001 г. № 22-06-147 «О содержании и правовом обеспечении должностного контроля руководителей образовательных учреждений», согласно которому классный журнал является документом, позволяющим в рамках внутришкольного контроля отслеживать выполнение программ (теоретической и практической части);
- 1.3.3. Письмо Министерства образования Российской Федерации от 20.12.2000 г. № 03- 51/64 «О Методических рекомендациях по работе с документами в общеобразовательных учреждениях»;
- 1.3.4. Инструкцией по ведению деловой документации и образцов примерных локальных актов в общеобразовательных организациях Республики Крым, утвержденной приказом Министерства образования, науки и молодежи РК от 07.06.2017 № 1481(с внесенными изменениями);
- 1.3.5. Письмо Минобрнауки России от 15.02.2012 №АП-147/07 «О методических рекомендациях по внедрению систем ведения журналов успеваемости в электронном виде»;
- 1.3.6. Приказ Министерства образования, науки и молодёжи Республики Крым от 08.05.2020 № 728 «О развитии цифровых технологий в сфере образования Республики Крым»;
- 1.3.7. Решение коллегии управления образования администрации Симферопольского района от 15.04.2020 (протокол № 2) с целью реализации положений Федерального закона от 27.07.2010 № 210-ФЗ «Об организации предоставления государственных и муниципальных услуг», распоряжения Правительства Российской Федерации от 25.04.2011 № 729-р «Об утверждении перечня услуг, оказываемых государственными и муниципальными учреждениями и другими организациями, в которых размещается государственное задание (заказ) или муниципальное задание (заказ), подлежащих включению в реестры государственных или муниципальных услуг и предоставляемых в электронной форме»;
- 1.3.8. Приказы управления образования Симферопольского района Республики Крым: от 18.05.2020 № 302; от 27.04.2021г. №418; от 17.08.2021г. №2021.

1.4. Журналы являются финансовыми документами, в которых фиксируется фактически проработанное время, поэтому учитель обязан своевременно вести запись уроков по факту их проведения.

1.5. Настоящий документ определяет порядок ведения электронного журнала/дневника (далее ЭЖ/ЭД) в школе в рамках исполнения государственной услуги по предоставлению информации о текущем контроле успеваемости обучающихся, ведению электронного дневника, электронного журнала успеваемости, контроля за ведением ЭЖ, процедуры обеспечения достоверности вводимых в ЭЖ данных, надежности и хранения и контроля за соответствием ЭЖ требованиям к документообороту, включая создание резервных копий (на бумажном носителе) и др.

1.6. Записи в электронном журнале признаются как записи в бумажном журнале, записи в электронном дневнике признаются как записи в бумажном дневнике.

1.7. В школе формируются следующие виды электронных Журналов:

Классный журнал

Журнал внеурочной деятельности

Журнал обучения экстернов

Журнал классных часов

Журнал обучения на дому по медицинским показаниям

1.8. Журнал обучения на дому по медицинским показаниям ведётся в электронном варианте.

1.9. При организации обучения по медицинским показаниям на дому фамилия и имя ребенка вносятся в списочный состав класса на всех страницах ЭЖ, его отсутствие на уроках не отмечается. Учителя-предметники выставляют отметки (текущие и итоговые) в электронном варианте журнала обучения на дому. Классный руководитель организует ведение ученического дневника в бумажном виде, в который еженедельно вносится расписание. Родители (законные представители) обучающегося ставят свою подпись в соответствующей графе после каждого проведенного урока.

1.10. Ведение электронного классного журнала является обязательным для каждого учителя и классного руководителя.

1.11. Поддержание информации, хранящейся в базе данных Электронного классного журнала в актуальном состоянии является обязательным.

1.12. Пользователями Электронного классного журнала являются: администрация Школы, учителя, классные руководители, учащиеся и родители (законные представители).

1.13. Электронный дневник обучающегося представляет собой модуль электронного классного журнала.

1.14. Электронный дневник предоставляется дистанционно с использованием информационно-коммуникационных технологий.

1.15. Электронный дневник обеспечивает возможность оперативного ознакомления с ходом и содержанием образовательного процесса, а также с результатами текущего контроля посещаемости уроков, успеваемости, промежуточной аттестации обучающихся.

1.16. Электронный дневник содержит информацию, не противоречащую законодательству Российской Федерации.

1.17. Основными принципами предоставления электронного дневника являются:

– бесплатность для получателя;

– конфиденциальность предоставляемой информации;

– доступность для соответствующих групп пользователей получения информации о текущей успеваемости обучающихся в форме электронного дневника.

1.18. Конфиденциальность предоставляемой информации обеспечивается за счёт авторизированного доступ к информации в электронном дневнике, ограниченной сведениями об обучающемся, для которого получатель является родителем (законным представителем).

1.19. Ответственность за содержание информации, представляемой в форме электронного журнала и дневника, несёт учитель, классный руководитель.

1.20. Информирование родителей (законных представителей) о возможности получения информации о текущей успеваемости обучающихся в форме электронного дневника производится Школой.

1.21. Ведение бумажного варианта дневников обучающихся производится по желанию родителей (законных представителей).

#### **2. Цели и задачи**

2.1. Целью ведения электронных дневников и электронных журналов успеваемости является оперативное и объективное информирование родителей (законных представителей) о ходе и содержании образовательного процесса, а также о результатах текущего контроля посещаемости уроков, успеваемости, промежуточной аттестации обучающихся.

2.2. Электронный журнал успеваемости и электронный дневник используются для решения следующих задач:

2.2.1. Информационное обеспечение оказания муниципальной услуги «Предоставление информации о текущей успеваемости учащегося, ведение электронного дневника и электронного журнала успеваемости» в электронном виде.

2.2.2. Формирование единой инфраструктуры информационных ресурсов Школы.

2.2.3. Формирование дополнительных информационно-коммуникационных компетенций участников образовательного процесса.

2.2.4. Создание условий для взаимодействия участников образовательного процесса.

2.2.5. Хранение данных об успеваемости и посещаемости обучающихся.

2.2.6. Оперативный доступ к оценкам за весь период ведения журнала по всем предметам в любое время.

2.2.7. Автоматизация создания периодических отчетов учителей и администрации.

2.2.8. Систематическое и своевременное информирование родителей (законных представителей) обучающихся о ходе образовательного процесса, об успеваемости и посещаемости их детей.

2.2.9.Обеспечение оперативного контроля за успеваемостью обучающихся и посещением ими учебных занятий со стороны родителей (законных представителей).

2.1.10. Создание единой базы календарно-тематического планирования по всем учебным предметам и параллелям классов.

2.1.11. Вывод информации, хранящейся в базе данных, на бумажный носитель, для оформления в виде документа в соответствии с требованиями Российского законодательства.

2.2.12. Контроль выполнения образовательных программ на текущий учебный год.

### **3. Правила и порядок работы с электронным дневником и электронным журналом успеваемости**

3.1. ПользователямиэлектронногоклассногожурналаявляютсядиректорШколы,заместители директора,учителя-

предметники,классныеруководители.Категорическизапрещаетсядопускать обучающихсякработесэлектроннымикласснымижурналами.

3.2. Пользователямиэлектронногодневника,какчастиэлектронногоклассногожурнала,явля ютсяобучающиесяиродители(законныепредставители).Родители(законныепредставители)иоб учающиесяимеют доступтолько доступтом не ксобственным данным,ииспользуютэлектронныйклассныйжурнал дляих просмотраиведенияпереписки.

3.3. Пользователиполучаютперсональныереквизитыдоступакэлектронномуклассномужурн алупод распискувследующемпорядке:

– директор,заместителидиректора,учителя-

предметники,классныеруководителиполучаютреквизиты доступаусекретаря школы;

родители(законныепредставители)иобучающиесяполучаютреквизитыдоступауклассногоруко водителя.

3.4. Все пользователи электронного классного журнала несут персональную ответственностьзасохранность своихреквизитов доступа.

3.5. Предоставление персональной информации из электронного классного журнала, а такжеиндивидуальной информации обучающихся и их родителей (законных представителей) дляучета успеваемости и электронного обмена с ними, должно быть ограничено в соответствиис законодательством РФ. Сводные формы учета такой информации должны быть доступнытолько тем сотрудникам, для которых это необходимо по технологическим условияморганизации работы. Перечень и полномочия сотрудников по работе с персональнымиданнымиопределяютсядиректором Школы.

3.6. Поддержание информации хранящейся в базе данных электронного классного журнала вактуальномсостоянииявляется обязательным.

3.9. *Правилаи порядокработы сэлектроннымдневником:*

3.9.1.Электронный дневник обучающегося представляет совокупность сведений: сведения оходеи содержанииобразовательного процесса, втом числе

расписаниезанятийнатекущий учебныйпериод;

 перечень изучаемых тем и содержание выдаваемых обучающемуся домашних заданий наурокахтекущегоучебного периода;

 результатытекущегоконтроляуспеваемостиипромежуточнойаттестацииобучающегося, включая сведения об оценках успеваемости, сведения о содержании занятий и работ, порезультатамкоторыхполученыоценки;

 сведения о посещаемости уроков обучающимся за текущий учебный период. 3.9.2.

Родители(законныепредставители)обучающихсяполучаютреквизитыдоступакэлектронномуд невникусвоегоребенкауклассногоруководителя.

3.9.3.

–

Родители(законныепредставители)обучающихсяимеютдоступтолькоксобственнымданными используютэлектронный дневникдля егопросмотра.

3.9.4. Регламент оказания государственной услуги «Электронный дневник» отображён в Приложении 1 к данному Положению.

3.10. *Правила и порядок работы с электронным журналом успеваемости:*

3.10.1.АдминистраторЭЖШколыустанавливаетПО,необходимое

дляработыэлектронногожурнала успеваемости, и обеспечивает надлежащее функционирование созданнойпрограммно-аппаратнойсреды.

3.10.2. Классныеруководителиежедневнозаполняютжурналиследятзадостоверностьюдан

ных об обучающихся и ихродителях.

3.10.3. Учителяаккуратноисвоевременнозаносятданныеобизучаемыхтемах,обуспеваемост ии посещаемостиобучающихся, домашнихзаданиях.

3.10.4. Заместитель директора по УВР осуществляет периодический контроль над ведениемэлектронногожурналауспеваемости,формируетотчетыпоуспеваемости,контрольным работами пр.

3.10.5. ЗаместительдиректорапоВРосуществляетпериодическийконтрольнадведениемэле ктронногожурналапосещаемости.

3.10.6. Распределениепредметныхстраницпожурналуизакреплениеихзапреподавателямио существляется на основании учебного плана и распределения нагрузки между педагогами.

3.10.7. Полный регламент ведения электронного журнала отображён в Приложении 2 к данному Положению.

### **4. Оформление журнала**

Перед оформлением ЭЖ необходимо внимательно изучить данное Положение.

### **4.1. Классный журнал**

*4.1.1. Общие правила*

4.1.1.1. Классный журнал предназначен для контроля успеваемости обучающихся, посещения ими занятий в течение учебного года и является обязательной школьной документацией.

4.1.1.2. Классный журнал формируется в электронном виде ежегодно на каждый класс, который укомплектован в школе.

4.1.1.3. Классный журнал ведут классные руководители, учителя-предметники, медицинская сестра, должностные лица, которые контролируют правильность ведения, оформления и хранения классных журналов.

4.1.1.4. Заполнение предметных страниц классных журналов (тема урока, домашнее задание) осуществляется на языке обучения в школе.

Записи на страницах крымскотатарского, украинского и других родных языков, а также иностранных языков ведутся на русском языке, кроме специальных терминов.

4.1.1.5. Названия предметов соответствуют записи в учебном плане.

4.1.1.6. Проведение элективных курсов и факультативных занятий фиксируется в ЭЖ. Решение об их оценивании принимается на педагогическом совете.

4.1.1.12.

Проведениеинструктажапотехникебезопасностинаурокахфизики,химии,физической культуры, технологии, биологии, информатики и др. обязательно фиксируется вграфе«Содержаниеурока».

*4.1.2. Особенности оформления разделов классного журнала*

4.1.2.1. Титульный лист формируется автоматически.

4.1.2.2. Оглавление формируется автоматически.

#### **4.2. Предметные страницы.**

4.2.1. Номер урока, дата проведения, итоговая запись в конце четверти, года формируется автоматически на основании КТП учителя. КТП загружаются полностью (на 100%) до начала учебного года (до 01.09).

4.2.2. Сроки заполнения электронного журнала прописаны в Регламенте ведения электронного журнала.(Приложение 2)

4.2.3. Текущий контроль успеваемости осуществляется в соответствии с Положением о проведении текущего контроля успеваемости и промежуточной аттестации обучающихся.

4.2.4. Все обязательные виды проверочных работ фиксируются в Рабочей программе, КТП и на странице текущего оценивания в типе отметки. Форма и тема письменной работы указываются полностью. В журналах не допускается сокращение слов, кроме установленных сокращений (Приложение 3 к Положению).

4.2.5. На странице «Уроки» ЭЖ учитель записывает темы уроков в четком соответствии с формулировкой в рабочей программе (календарно-тематическом плане). (Например: Прямая и луч, Контрольная работа №1 по теме: «Начальные геометрические сведения» и т.п.).

4.2.6. При записи темы «Повторение» обязательно указывается ее название (например: «Повторение. Десятичные дроби»).

4.2.7. Форма и тема письменной работы указываются на странице «Уроки» ЭЖ. Например:*Контрольнаяработа №1потеме:«Имясуществительное»;практическая (лабораторная)работа№3потеме:«Строениелиста».*

4.2.8. Любая проверочная работа, рассчитанная учителем не на весь урок, может не фиксироваться в Рабочей программе и КТП, но фиксируется в электронном журнале после записи темы урока. (Например, 10.11.Иррациональные уравнения. Самостоятельная работа; 12.12**.** Производная. Тест.) и на странице текущего оценивания в типе отметок.

4.2.9. В графе «Домашнее задание» записывается содержание задания, номера страниц, задач, упражнений с отражением специфики домашней работы, например, «Повторить», «Составить план к тексту, «Составить (или) заполнить таблицу», «Выучить наизусть», «Ответить на вопросы», «Домашнее сочинение», «Реферат», «Выполнить рисунок» и другие. Для обучающийся, которые отсутствовали на уроке, допускается создание индивидуального домашнего задания.

4.2.10. Отметки за ведение тетрадей в 2-11 классах фиксируются на соответствующих предметных страницах классного журнала в отдельной колонке без даты с надписью сверху «ТЕТ» по предметам:

- 1-4 классы

русский язык, родной язык, иностранный язык, математика, окружающий мир ежемесячно после последнего проведенного урока в текущем месяце

- 5-11 классы

русский язык, родной язык, литература, родная литература, иностранный язык, математика (алгебра, геометрия) - ежемесячно после последнего проведенного урока в текущем месяце,

химия, физика, биология, информатика, черчение – один раз в четверть перед выставлением четвертной отметки.

Не допускается выставление отметок за ведение тетрадей по предметам, где не осуществляется дополнительная оплата.

4.2.11. Исправление любых отметок и записей не допускается. В исключительных случаях исправление ошибочно выставленной отметки допускается только по разрешению заместителя директора по УВР после рассмотрения письменного объяснения учителя.

4.2.12. В случае замены урока соответствующие записи в классном журнале делает учитель, который проводит замену урока. Доступ к журналу у заменяющего учителя появляется в день проведения замены и закрывается через три дня после ее проведения.Журнал замен ведется в электронном виде и формируется автоматически из электронного классного журнала, распечатывается ежемесячно

4.2.13. Итоговые отметки (четверть, год, итог) выставляются автоматически.

4.2.14. При выполнении пропущенных обязательных видов работ отметку выставлять в клетку с Н (Н4) с комментарием.

4.2.15. При реализации обучения с применением дистанционных технологий (длительное отсутствие одного или нескольких обучающихся по уважительным причинам) отметки за предоставленные работы выставлять в клетку с Н (Н3). В этом случае выставленная отметка должна быть положительной (3,4,5) и сопровождаться комментарием.

4.2.16. Требует обязательного комментария учителя выставленная отметка «1».

4.2.17. Отметки «б/о» записываются по необходимости, согласно требованиям.

4.2.18. Отметки через дробь не выставляются.

4.2.19. Учитель несет персональную ответственность за объективность выставленных текущих отметок по предмету.

## **4.3. Учебные предметы**

### **4.3.1. Начальная школа**

- 4.3.1.1.Домашние задания по ОРКСЭ, музыке и ИЗО носят творческий характер, записываются в журнал, но не являются обязательными на каждом уроке.
- 4.3.1.2.Предметные страницы по учебным предметам оформляются в соответствии с п.4.2.2. – 4.2.18. данного Положения.
- 4.3.1.3.В первом классе отметки в электронный журнал не выставляются, все необходимые графы, предусмотренные по предметам, оформляются.

#### **4.3.2. Русский язык**

4.3.2.1. Контрольная работа по русскому языку может быть в виде диктанта, диктанта с грамматическим заданием, тестирования, изложения, сочинения.

4.3.2.2. Отметки за контрольную работу выставляются в две колонки: первая под датой «Содержание» (Д, С, И), вторая -(ГР)- грамотность, выполнение грамматического задания (2-11 классы).

4.3.2.3. Варианты записей контрольной работы:

КР. Диктант по теме «Местоимение» (одна колонка КР)

КР. Диктант с грамматическим заданием по теме «Простое предложение» (две колонки: КР, ГР)

Если работа над изложением / сочинением велась два урока, то запись необходимо оформить так:

«Первый урок» Р.р. Подготовка к сочинению-размышлению.

«Второй урок» Р.р. Написание сочинения-размышления.

«Второй урок» может быть в том числе и контрольной работой, тогда запись будет такой:

КР.РР. Написание сочинения-рассуждения.

### **4.3.3. Литература**

4.3.3.1. Контрольная работа по литературе может быть в виде тестирования или сочинения.

4.3.3.2. Отметки за контрольную работу выставляются в две колонки: первая под датой (КР), вторая -(ГР)- грамотность, (2-11 классы).

4.3.3.3. Перед записью темы урока по развитию речи ставится пометка «Р.р.», по внеклассному чтению - «Вн. чт.».

4.3.3.4.Сочинения следует записывать так:

Р.р. Подготовка к сочинению по творчеству поэтов Серебряного века.

Р.р. Написание сочинения по творчеству поэтов Серебряного века.

4.3.3.5. Отметки за устные и письменные ответы выставляются в колонку за то число, когда проводилась работа.

4.3.3.6. При написании домашнего сочинения отметки за работу выставляются в отдельную колонку, следующую за датой урока, когда было задано домашнее задание «Написать домашнее сочинение».

4.3.3.7. Выразительное чтение НАИЗУСТЬ — обязательный вид деятельности. Отметка за выразительное чтение выставляется ВСЕМ учащимся в отдельную колонку, следующую за датой урока, когда было задано домашнее задание «Выучить наизусть стихотворение А.Пушкина «Зимнее утро», сокращённая запись «НАИ».

**4.3.4. Иностранный язык (2-11 классы)**

4.3.4.1. Тема пройденного на уроке материала фиксируется в соответствии с календарно-тематическим планированием учителя, составленным на основе нормативных документов Министерства просвещения РФ. Формулировка темы должна быть конкретной, отражающей проблему, рассматриваемую на уроке. Общую тему, над которой ведется работа, рекомендуется указывать один раз. При проведении сдвоенных уроков записываются темы каждого урока отдельно. В журнале указываются не только темы уроков, но и темы контрольных, самостоятельных работ.

4.3.4.2. В графе «Домашнее задание» фиксируется содержание задания, страницы, номера упражнений с отражением специфики организации домашней работы. Например: «Повторить; составить план, таблицу, вопросы; выучить наизусть, ответить на вопросы и т. д.». Кроме того, в ряде случаев домашние задания носят творческий характер (сделать рисунки, написать эссе, сочинение, сказку и т. п.). Тогда в графе «Домашнее задание» пишется: творческое задание и указывается характер задания. Если задание носит индивидуальный характер, тогда в графе «Домашнее задание» можно записывать: индивидуальные задания. При записи тем «Повторение», «Домашнее чтение» и т. д. обязательно указывается конкретная тема.

4.3.4.3. *К оценочным процедурам в рамках изучения предмета «Иностранный язык» относится только модульный контроль. Количество модульных контролей в течение четверти определено автором учебников.*

4.3.4.4. В каждой учебной четверти рекомендовано провести практическую проверку *одного из четырех видов речевой* деятельности (чтение – 1 четверть, аудирование – 2 четверть, говорение – 3 четверть, письмо - 4 четверть). Длительность проведения практической проверки –20 минут по одному из видов речевой деятельности на уроке, на проверку говорения отводится отдельный урок.

В журнале делается такая запись:

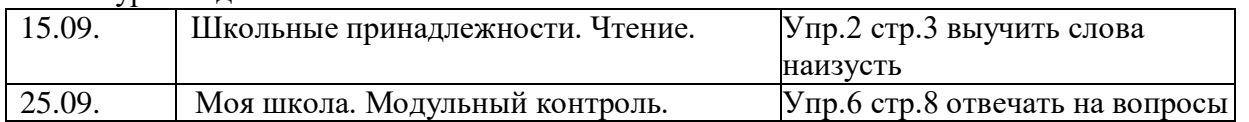

4.3.4.5. Два раза в год (в декабре и мае) осуществляется проверка всех четырёх видов речевой деятельности.Проверка каждого вида речевой деятельности проводится на отдельном уроке 20- 25 минут. Рекомендовано первую часть урока (20-25 минут) провести закрепление по теме, во второй части урока (20-25 минут) осуществлять практическую проверку. На проверку говорения отводится отдельный урок. Отметка по каждому виду речевой деятельности выставляется отдельно.

В журнале делается такая запись:

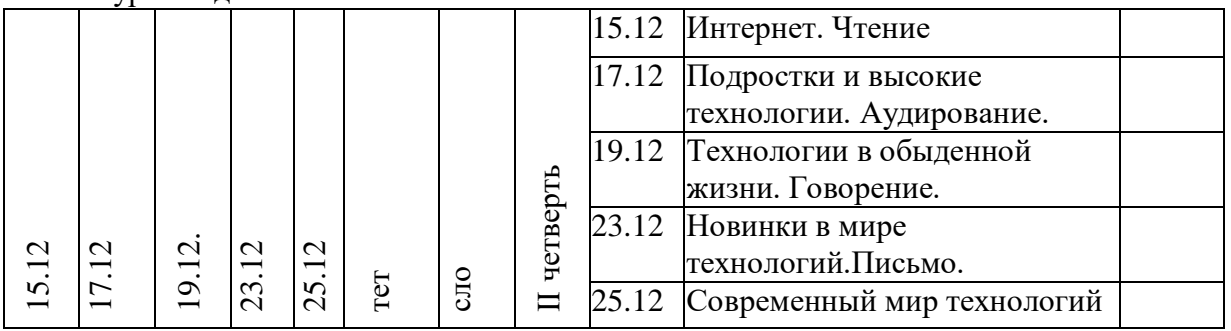

### **4.3.5.Математика**.

4.3.5.1. При выставлении отметки за ведение тетради учитывается выполнение требований единого орфографического режима, наличие классных и домашних работ. Отметки выставляется в журнал один раз в месяц как среднее арифметическое значения проверок по результатам месяца.

4.3.5.2. Классные и домашние работы или фрагменты из них могут проверяться выборочно. Отметки за самостоятельные работы и домашние работы могут выставляться не всем учащимся.

4.3.5.3. В журнале указываются не только темы уроков, но и темы контрольных, самостоятельных работ. Например: Самостоятельная работа № 1 «Сложение и вычитание трехзначных чисел».

4.3.5.4. В графе «Домашнее задание» записывается содержание задания, страницы, номера задач и упражнений с отражением специфики организации домашней работы. Например, «Повторить; составить план, таблицу, вопросы; выучить наизусть,ответить на вопросы» и т. д. Кроме того, при изучении ряда дисциплин домашние задания носят творческий характер (сделать рисунки, написать сочинение и т. п.). Тогда в графе «Домашнее задание» пишется «творческое задание» и указывается характер задания. Если задание носит индивидуальный характер, тогда в графе «Домашнее задание» можно записывать: индивидуальные задания.

4.3.5.5. При записи тем «Повторение», «Решение задач» и т. д. обязательно указывается конкретная тема.

4.3.5.6. При реализации учебного предмета «Математика» в 10-11 классе по смешанной модели (параллельное изучение двух содержательных линий в рамках одного курса) выделяется одна предметная страница и в теме урока указывается какой предмет записываются в электронном журнале

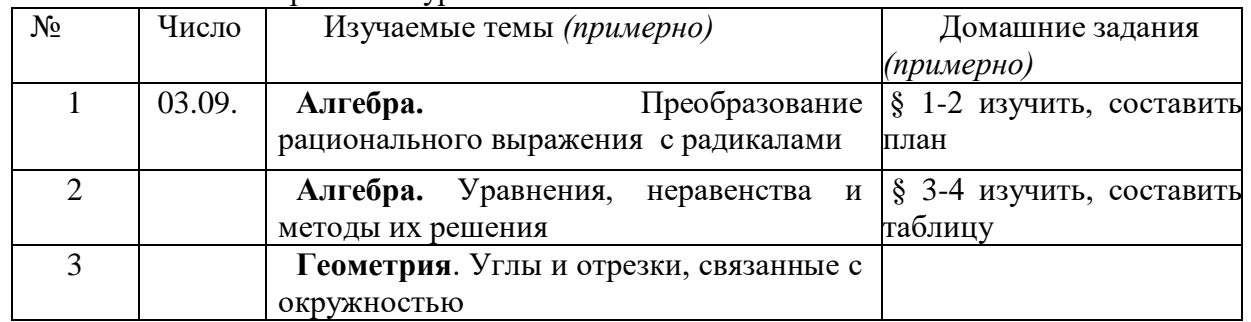

#### **4.3.6. История и обществознание**

4.3.6.1. В классных журналах 5-11 классов фиксируется единый учебный предмет «История».

4.3.6.2. С 01 сентября 2018 года, начиная с 5 класса, введена предметная область «Основы духовно-нравственной культуры народов России». Название предмета на страницах журнала пишется в соответствии с учебным планом - «Основы духовнонравственной культуры народов России».

В 9-11 классах в целях подготовки обучающихся к государственной итоговой аттестации необходимо вносить в журнал запись о проведении на уроках истории и обществознания различных форм контроля: тест, эссе, самостоятельная работа и т.д. Время проведения указанных форм контроля на уроке 5-20 минут. Оценки могут выставляться выборочно.

*Пример: Реформы 60-70-х годов XIX века. Тест.*

*Правовое регулирование общественных отношений. Тест.*

4.3.6.3. В графе «Домашнее задание» записывается содержание задания с отражением специфики организации домашней работы: номер параграфа, страницы. Домашнее задание должно носить дифференцированный характер: кроме обязательного задания, обучающимся предлагается творческое задание развивающего характера. В этом случае в графе «Домашнее задание» пишется «творческое задание» и указывается характер задания: (Например, «Подготовить сообщение о жизненном пути А.В. Суворова»; «Подготовить вопросы для проведения дебатов по теме «Молодежь в современном обществе»»; составить кроссворд по теме и т.д.).

4.3.6.4. При записи тем «Повторение», обязательно указывается конкретная тема.

4.3.6.5. *Контрольные работы* по предметам социально-гуманитарного цикла программами не предусмотрены, проводятся лишь контрольные срезы, рассчитанные на 20-25 мин.

4.3.6.6. На странице классного журнала, где фиксируется последовательность изучения тем учебного предмета по истории, при *целостном* изучении курсов рекомендовано записывать:

4.3.6.7. При *синхронно-параллельном* изучении курсов записи осуществляются следующим образом:

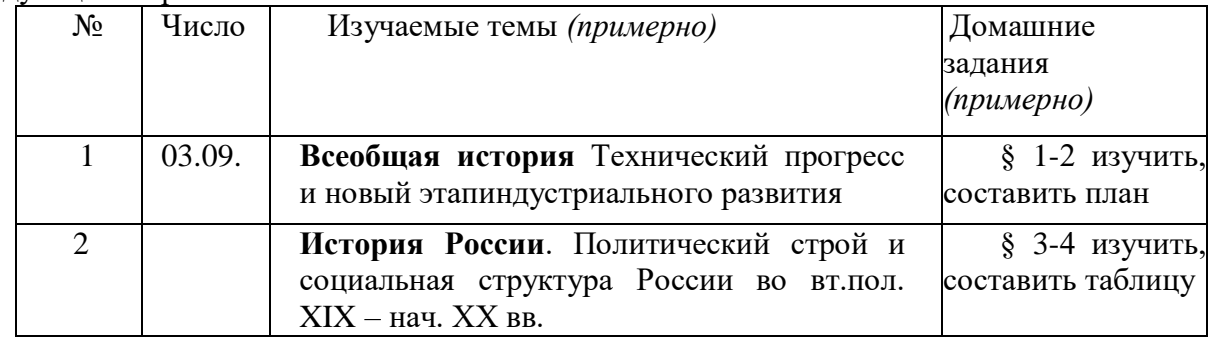

## **4.3.7. География**

4.3.7.1.Специфика географии как учебного предмета предполагает обязательную практическую деятельность на уроке на любом его этапе и является неотъемлемой частью учебно-познавательного процесса. На выполнение практических работ отводится не менее 20% учебного времени соответствующей программы. Каждая из практических работ включена в программу с определенной целью (целями). В программе присутствуют три типа практических работ:

а) практические работы, имеющие целью достижение того или иного конкретного предметного результата за определённый год обучения, такие практические работы составляют большинство;

б) практические работы, имеющие целью как формирование умения, входящего в состав того или иного конкретного предметного результата за определенный год обучения, так и умений, входящих в состав одного или нескольких метапредметных результатов освоения программы основной школы по географии;

в) практические работы, нацеленные на формирование только метапредметных результатов.

Важным условием достижения целей практических работ является осознание этих целей обучающимися и создание внутренней мотивации их достижения. Поэтомупри проведении практических работ важно не просто дать учащимся то или иное задание, но и объяснить, с какой целью им предлагается его выполнить, какое умение у них сформируется, и показать, какое значение это умение может иметь для них не только при продолжении образования, но и в повседневной жизни. Это особенно важно при проведении практических работ, цели которых включают формирование умений, составляющих метапредметные результаты освоения программы.

4.3.7.2. Итоговые практические работы выполняются всеми учащимися, присутствующими на данном уроке, оцениваются у всех учащихся и записываются в классный журнал.

4.3.7.3. Обучающие практические работы оцениваются выборочно, количество учащихся выбирается учителем самостоятельно.

4.3.7.4. Все практические работы отражаются в календарно-тематическом плане под номерами, названиями и с указанием их вида (итоговая, обучающая).Обязательным является проведение всех запланированных в рабочей программе практических работ.

4.3.7.5. Сокращения в электронном журнале на странице «Отметки» (как правило, первые буквы вида работы):

ПР – практическая работа

ТЕС – итоговое/промежуточное тестирование

КЗ – комплексное задание

ГД – географический диктант

КК – работа на контурной карте

УЗ – устный зачет

ЗК – зачет по карте

ТП – творческий проект

СР – самостоятельная работа

КР – контрольная работа

ДР - диагностическая работа

АКР – административная контрольная работа.

4.3.7.6. Кроме того, в электронном журнале предусмотрен ввод названия видов работ вручную, если таковой тип отметок отсутствует в общепринятом списке.

4.3.7.7. Темы уроков записываются в соответствии с формулировкой рабочей программы (КТП), возможны сокращения при внесении темы (ПР – практическая работа, КК-контурная карта, ФГП–физико-географическое положение, ЭГП – экономикогеографическое положение, АТД – административно –территориальное деление, ФГР – физико-географическое районирование и другие общепринятые географические сокращения).

4.3.7.8. В теме, где есть практическая работа, сначала указывается название темы, затем номер, тема практической работы и ее вид. При записи темы «Повторение/обобщающее повторение» обязательно указывается ее название и вид работы:

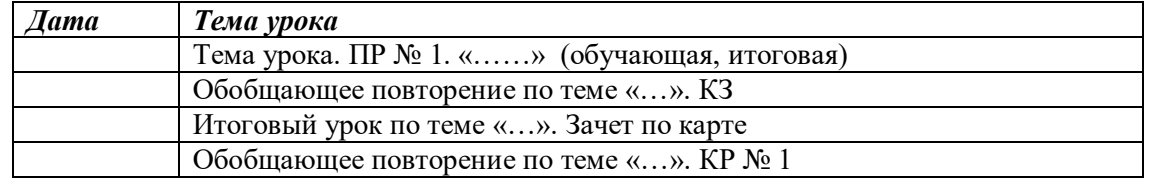

4.3.7.9. Отметки за ведение тетради по географии в классном журнале не выставляются.

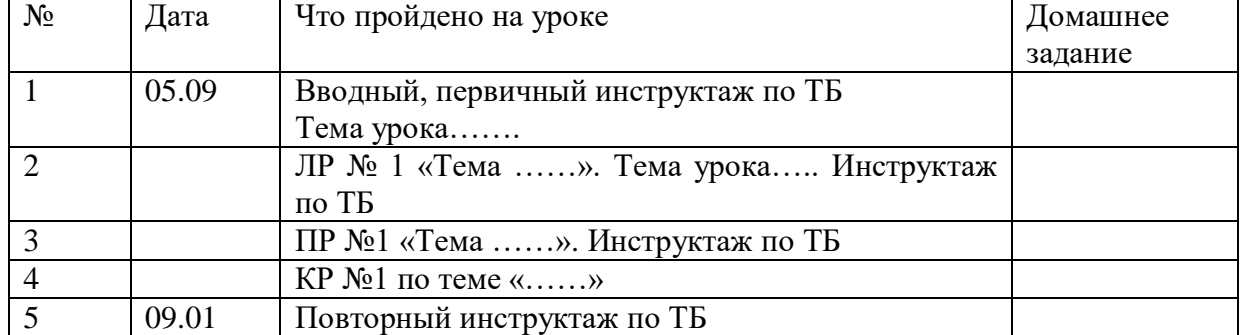

#### **4.3.8. Физика, астрономия**

В случае, если лабораторная работа составляет только часть урока, то отметки учащимся выставляются выборочно; если лабораторная работа занимает весь урок, то отметки выставляются каждому ученику.

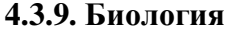

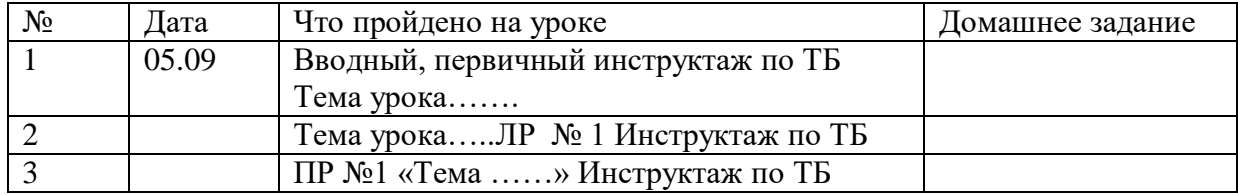

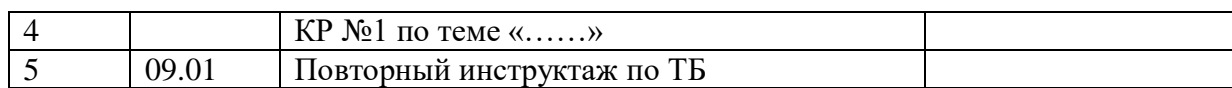

**4.3.10. Химия**

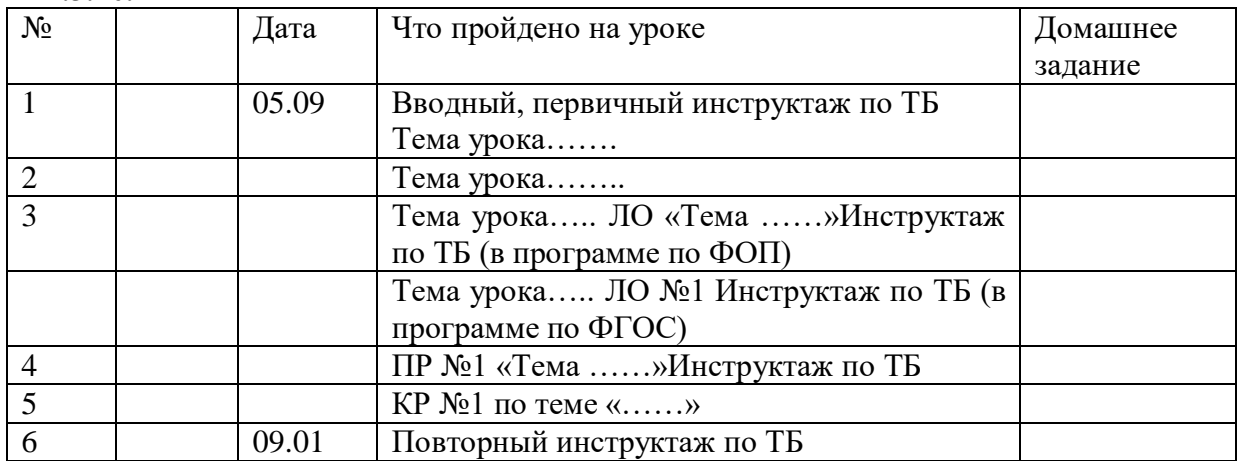

#### **4.3.11.Информатика**

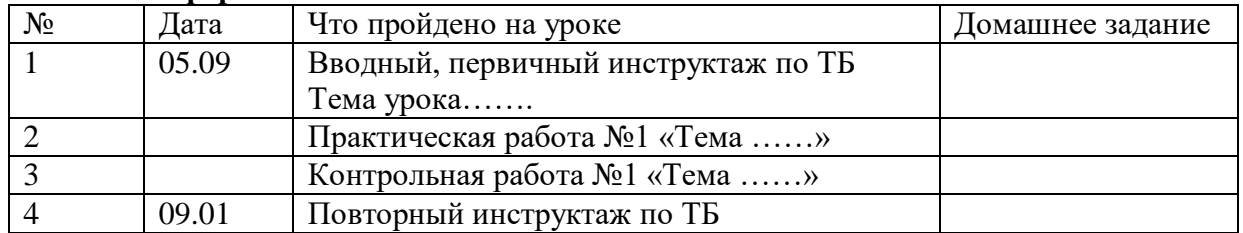

В случае, если практическая работа составляет только часть урока, то отметки учащимся выставляются выборочно; если практическая работа занимает весь урок, то отметки выставляются каждому ученику.

## **4.3.12.Технология**

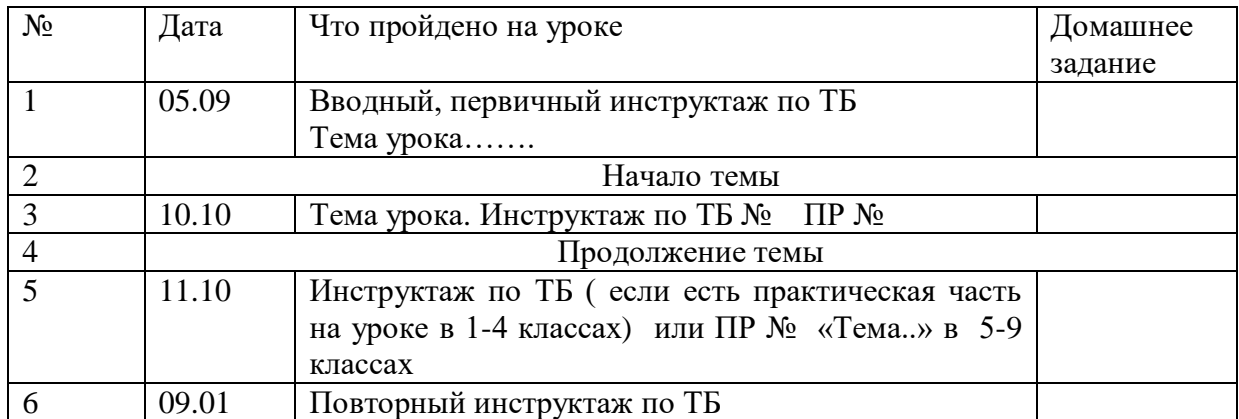

4.3.12.1. Так как технология является обязательным предметом для изучения, соответственно, в графе «Домашнее задание» записывается содержание задания. При изучении технологии домашние задания нередко носят творческий характер (сделать рисунки, составить рекламу, собрать материал для проектной деятельности и т. п.). Тогда в графе «Домашнее задание» пишется: творческое задание и указывается характер задания. Если задание носит индивидуальный характер, тогда в графе «Домашнее задание» можно записывать: индивидуальные задания. Если на конкретном уроке домашнее задание не задаётся, ставим отметку «без задания».

4.3.12.2. Запрещается задавать домашнее задание следующего характера: «Закончить упражнения по заточке лезвия режущего инструмента». Это связано с возможными нарушениями безопасной работы, приводящими к травмам обучающихся.

| $N_2$ | Дата  | Что пройдено на уроке                             | Домашнее |
|-------|-------|---------------------------------------------------|----------|
|       |       |                                                   | задание  |
|       | 05.09 | Вводный, первичный инструктаж по ТБ<br>Тема урока |          |
|       |       |                                                   |          |
|       | 10.10 |                                                   |          |
| .     | 09.01 | Повторный инструктаж по ТБ                        |          |

**4.3.13. Физическая культура, основы безопасности жизнедеятельности**

4.3.13.1. Отметки по физической культуре могут выставляться на каждом уроке за любые слагаемые программного материала (усвоение контрольного двигательного умения, домашнее задание и т.д.).

4.3.13.2. В графе «Домашнее задание» записывается домашнее задание согласно календарно-тематическому или поурочному планированию и согласовывается с темой проведенного урока (Например, «Выполнить комплекс общеразвивающих упражнений», и т.д.).

4.3.13.3. Обучающиеся, отнесенные по состоянию здоровья к СМГ, аттестуются по результатам выполнения требований учебных программ (по разделу знаний и практических умений).

4.3.13.4. По предмету ОБЖ по окончании учебного года с юношами 10-х классов проводятся пятидневные учебно-полевые сборы по основам военной службы. Запись в классном журнале о проведении учебных сборов с обучающимися юношами 10-х классов по предмету ОБЖ производится на отведенных отдельных страницах журнала ОБЖ военно-полевые сборы.

## **4.3.14. ХЭЦ (музыка, ИЗО)**

4.3.14.1. Текущие отметки выставляются за знание теоретического материала, анализ-интерпретацию художественного произведения, умение выполнять практические художественно-творческие задания.

4.3.14.2. Выведение итоговых отметок осуществляется по четвертям, полугодиям и за год. Отметка является единой и отражает в обобщенном виде все стороны подготовки учащегося по предмету в каждом классе.

4.3.14.3. Контрольно-оценочная деятельность должна носить стимулирующий характер, осуществляется на каждом уроке, а отметка выставляется в соответствии с планом контроля, который отражается в календарно-тематическом плане рабочей программы.

4.3.14.4. Домашние задания по предметам искусства носят творческий характер, записываются в журнал, но не являются обязательными на каждом уроке.Сокращаются слова: практическая работа (ПР), художественно-практическая деятельность (ХПД),анализ-интерпретация художественного произведения (АИХП) в соответствии с требованиями.

## **4.4. Сведение о количестве уроков, пропущенных обучающимся.**

На предметной странице заполняются учителем предметников на уроке

Классный руководитель заполняет данный раздел в соответствии с Положением о порядке учета посещаемости учебных занятий обучающимися.

### **4.5. Сводная ведомость учета посещаемости**

Сводная ведомость учета посещаемости заполняется автоматически

### **4.6. Сводная ведомость учета успеваемости**

Сводная ведомость учета успеваемости заполняется автоматически

#### **4.7. Листок здоровья**

Листок здоровья классного журнала оформляет медицинский работник школы.

Листок здоровья заполняется на основании сведений из медицинских карт, обучающихся до начала учебного года. Изменения и дополнения в него вносят по мере изменения данных о состоянии здоровья обучающихся.

Рекомендации медицинского работника должны быть учтены учителями во время организации образовательного процесса, работниками школы при озеленении помещений, уборке и дезинфекции помещений.

#### **4.8. Замечания по ведению журнала**

Замечания по ведению журнала заполняются автоматически на основании вынесенных замечаний при проверке журналов.

Учитель предметник, классный руководитель обязан просматривать сообщения о замечаниях, своевременно их исправлять и после исправления делать отметку в системе.

Заместитель директора, вынесший замечания, обязан отслеживать их исправление и снимать замечания в системе с контроля.

#### **5. Журнал внеурочной деятельности**

5.1. Журнал внеурочной деятельности формируется отдельно и включает в себя все группы. Например:

Баскетбол (учитель Иванов И.И.) ( 5-А, 5-Б, 6-А, 6-Б и т.д.)

5.2. Журнал состоит из следующих разделов:

Титульный лист – формируется автоматически

Содержание – формируется автоматически

Наименование группы - формируется автоматически по классам. Учитель заполняет темы занятий.

5.3. Дата и время, итоговая запись в конце отчетного периода проведения формируется автоматически.

#### **6. Журнал факультативных (элективных) курсов**

6.1. Журнал факультативных (элективных) курсов отдельно не оформляется, а входит в состав классного журнала отдельными предметными станицами.

6.2. Заполняются эти предметные страницы в соответствии с требованиями данного положения.

#### **7. Журнал обучения экстернов**

7.1. Журнал оформляется на каждого экстерна отдельно.

7.2. В журнале фиксируются проведенные консультации и промежуточная аттестация по учебным предметам.

#### **8. Контроль за ведением Журналов**

8.1.*Директор:*

- отвечает перед органом, осуществляющим государственное управление в сфере образования, за правильность оформления журналов, их сохранность;

- обеспечивает необходимое МТБ для качественной работы с электронными журналами, их хранение, систематический контроль за правильностью их ведения;

-приказом по школе назначает лиц, ответственных за ведение электронных журналов;

-выполняет другие обязанности в соответствии с должностной инструкцией и иными локальными нормативными актами общеобразовательной организации.

8.2.*Заместитель директора по учебно-воспитательной работе, заместитель директора по учебно-воспитательной работе:*

- осуществляет непосредственное руководство системой работы в школе по ведению электронных классных и других видов журналов;

- проводит инструктивные совещания по заполнению журналов обязательно перед началом учебного года и в течение года – по необходимости;

- осуществляет систематический контроль за правильностью оформления журналов в соответствии с планом внутришкольного контроля, внося записи на соответствующую страницу, с указанием срока устранения выявленных недостатков;

- обеспечивает качественную замену уроков в случае отсутствия учителя;

выполняет другие обязанности в соответствии с должностной инструкцией и иными локальными нормативными актами Школы;

- обеспечивают контроль за ведением и правильностью оформления записей в журналах не реже одного раза в месяц.

8.2.1. Ежемесячно заместитель директора контролируют:

-правильность и своевременность оформления записей в электронных журналах в соответствии с требованиями, установленными настоящим Положением;

- плотность и объективность текущих отметок обучающихся;

- своевременность выставления отметок обучающимся; исправление и удаление отметок допустимо в исключительных случаях с письменным уведомлением ЗДУВР о причинах; - посещаемость занятий и ее учет;

- объем домашних заданий.

8.2.2.В конце каждой четверти заместитель директора контролируют:

- оформление всех журналов в соответствии с требованиями, установленными настоящим Положением;

- выполнение образовательной программы, в том числе соответствие учебному плану школы и рабочей программе учебного предмета;

- уровень успеваемости, в том числе объективность текущих, итоговых отметок;

- соответствие текущего контроля успеваемости и промежуточной аттестации формам и периодичности проведения, установленным локальным нормативным актом школы;

8.3.По окончании учебного года все классные журналы должны быть проверены директором в срок до 1 июля.

#### **9. Хранение электронных журналов**

9.1. Хранение данных электронного журнала осуществляется с возможностью резервного копирования и восстановления данных. Электронный журнал подлежит хранению в электронном виде и в виде распечатанных данных.

9.2. Заместитель директора по УВР в конце учебного года сохраняет электронный журнал на электронном носителе, маркирует его по правилам организации делопроизводства и передает на хранение на 25 лет. Ответственный за архивное хранение документов обеспечивает сохранность носителей с электронными журналами в архиве.

9.3. В конце отчетных периодов - четверть/полугодие заместитель директора по УВР скачивает данные электронного журнала. Скаченный журнал хранится до конца учебного года в сейфе директора школы.

9.4. В конце учебного года заместитель директора по УВР распечатывает все электронные журналы за учебный год. Распечатанные журналы прошнуровываются, пронумеровываются, удостоверяется подписью директора и (или) уполномоченного им лица, заверяется печатью школы и передается на хранение в архив на 5 лет.

9.5. Журналы в бумажном виде при передаче на хранение должны быть подписаны директором и (или) уполномоченным им лицом:

Проверен и принят. 20.06.2021.

Подпись, печать школы.

9.6. Из сводных данных успеваемости через 5 лет формируются дела со сроком хранения 25 лет.

9.7. По истечении 5 (пяти) лет распечатанные данные электронных журналов уничтожаются в порядке, предусмотренном локальным нормативным актом школы. Сводные ведомости успеваемости хранятся в архиве на протяжении всего срока хранения.

9.8. Данные электронного журнала могут быть распечатаны в иных случаях по распоряжению директора и (или) уполномоченного им лица. Распечатанный журнал оформляется и заверяется.

9.9. Контроль за целостностью и сохранностью данных электронного журнала, переданных на хранение в архив, несет ответственный за архивное хранение документов.

## **10. Общие ограничения для участников ОО при работе с информационной системой «Электронный журнал/дневник»**

10.1. Участники ОО не имеют права передавать персональные логины и пароли для входа в ЭЖ другим лицам. Передача персонального логина и пароля для входа в Систему другим лицам влечет за собой ответственность в соответствии с законодательством РФ о защите персональных данных.

10.2. Участники ОО соблюдают конфиденциальность условий доступа в свой личный кабинет

10.3. Участники ОО в случае нарушения конфиденциальности условий доступа в личный кабинет, уведомляют в течение не более чем одного рабочего дня со дня получения информации о таком нарушении руководителю ОО, службу технической поддержки информационной системы.

10.4. Все операции, произведенные участниками ОО с момента получения информации руководителем ОО и службой технической поддержки о нарушении, признаются недействительными.

## **Регламент оказания государственной услуги «Электронный дневник»**

Предоставление данной услуги предполагает:

1. Проведение регистрации согласия/несогласия на обработку персональных данных граждан, желающих получать сведения об успеваемости их детей (подопечных) в электронной форме.

2. Предоставление информации об учебном процессе и его результатах в электронной и бумажной форме:

получение предусмотренной в рамках услуги информации родителями (законными представителями) обучающихся через веб-интерфейс персонального кабинета в ЭЖД, в том числе в виде рассылки по электронной почте и SMS (с использованием централизованных транспортных функций Комплексной информационной системы, расположенной на Портале государственных услуг);

просмотр данных об успеваемости, расписании занятий, замене и переносе уроков, графике проведения контрольных работ в рамках отчетного периода, о педагогах, работающих с классом, учебной группой, учебным потоком или обучающимся по индивидуальному учебному плану, о графике каникул, о выданных домашних заданиях, о рекомендациях педагогов через веб-интерфейс персонального кабинета в информационной системе «Электронный журнал/дневник», в том числе в личном кабинете пользователя Портала государственных услуг;

формирование выписок в бумажной форме из «Электронного журнала/дневника» для предоставления их родителям (законным представителям) обучающихся, не имеющим доступа к средствам вычислительной техники и интернету, либо отказавшимся от получения информации в электронной форме;

3. Система ЭЖ И ЭД обеспечивает учет индивидуальных результатов освоения обучающимися основных образовательных программ начального общего, основного общего и среднего общего образования.

4. Рекомендуется регулярно информировать обучающихся и их родителей (законных представителей) о прогнозе их итоговой успешности обучающихся за отчетный период (четверть, год).

5. Каждому ученику должны быть выставлены итоговые оценки (или отметки), должна быть проведена статистическая оценка проведенных занятий на соответствие учебному плану, по типам занятий, по полученным результатам. В случае болезни ученика может быть назначена отсрочка выставления ему итоговой оценки. Итоговые оценки дублируются в сводную ведомость в конце классного журнала.

6. Информация об итоговом оценивании и конкурсных (экзаменационных) испытаниях должна быть доступна обучающимся и их родителям (законным представителям) не позже суток после получения результатов.

7. Доставка информации обучающимся и их родителям (законным представителям) может осуществляться в согласованной форме, в частности, по указанным ими контактным данным, либо введенным самостоятельно. Передача контактных данных должна осуществляться родителями письменно или с применением электронных систем передачи документов.

8.При работе с электронным журналом рекомендуется отслеживать посещение журнала родителями и учащимися. Следуя цепочке «Меню АРМ завуч – мониторинг – работа в ЭЖ», можно получить всю информацию о зарегистрированных и о тех, кто и как часто посещает журнал. Рекомендуется использовать функцию «Подписание дневника», включить которую

можно в «Меню АРМ завуч – настройки – журнал – дневник - включить подтверждение просмотра дневника родителями». После этого в разделе Мониторинг появляется подраздел Подписание дневника.

В сводной ведомости показана нумерация недель учебного года, включая каникулярные: белый цвет – родители не просматривают дневник вообще

зеленый – просматривают, но не подписывают

зеленый с черточками показывает дату подписания дневника

оранжевый показывает, что после подписания дневника в текущей неделе были внесены изменения (коррекция, наизусть, КР и т.д. либо дневник подписан родителем в начале недели, а оценки выставлялись позже).

7. Рекомендуется использовать раздел «Замечания» для записи замечаний учащимся (на предметной странице).

Единственным необходимым требованием к ЭЖ для обеспечения услуги ЭД является информационный обмен с соответствующим сервисом для передачи необходимых данных.

Приложение 2

к положению №

### **Регламент**

### **ведения электронного журнала**

### **1. Общие положения**

1.1. Настоящий регламент определяет условия и правила ведения ЭЖ

1.2. Ответственность за соответствие результатов учета действующим нормам и, в частности, настоящему регламенту и локальным нормативным актам несет директор школы.

1.3. Ответственность за соответствие данных учета фактам образовательной деятельности лежит на директоре школы.

1.4. При ведении учета необходимо обеспечить соблюдение законодательства о персональных данных.

#### **2. Порядок работы с ЭЖ**

2.1. Пользователи получают реквизиты доступа (активационный код) к ЭЖ в следующем порядке:

Учителя, классные руководители, администрация получают реквизиты доступа у администратора электронного журнала;

Родители и обучающиеся получают реквизиты доступа у классного руководителя или секретаря учебной части.

2.2. Все пользователи электронного журнала несут ответственность за сохранность своих персональных реквизитов доступа.

2.3. Классные руководители своевременно следят за актуальностью данных об обучающихся.

2.4. Учителя аккуратно и своевременно заполняют данные об учебных программах и их прохождении, об успеваемости и посещаемости обучающихся, домашних заданиях.

2.5.Заместитель директора школы по УВР осуществляет периодический контроль над ведением Электронного журнала.

2.6.Родителям (законным представителям) обучающихся доступна для просмотра информация об успеваемости, посещаемости и расписании только своего ребёнка, а также информация о событиях школы как внутри класса, так и общего характера.

2.7.В 1-х классах отметки, домашнее задание в электронный журнал по учебным предметам не ставятся. Ведется только учет присутствия, отсутствия, движение учащихся, запись тем уроков, осуществляется общение учителя с родителями.

2.8. Исправление записей в электронном журнале:

2.8.1. Ошибочные записи (Н, отметка, тема урока, д/з и т.д.) по техническим причинам исправляются в течение 2-х часов после последнего урока учащихся данного класса. При этом в случае обращения родителей, обучающихся или запроса от ЗДУВР сотрудник должен предоставить четкий аргументированный комментарий своим действиям.

2.8.2. Исправление записей в электронном журнале после указанного в п.2.8.1. времени осуществляется только после письменного согласования с заместителем директора, курирующим данное направление.

2.8.3. Пересмотр и исправление правильно выставленных отметок (в любую сторону) не допускается.

2.8.4. Исправление итоговых отметок (четвертных, годовых) не допускается. В случае выставления ошибочного результата для его исправления необходимо письменное согласование с директором школы.

2.8.5. После окончания отчетного периода (четверти, год) журналы скачиваются для хранения резервной копии на диск и исправление отметок блокируется. Разблокировка и исправление записей допускается только в крайних случаях по распоряжению директора школы.

2.8.6. Заместители директора еженедельно контролируют данный вопрос по своим направления в разделе События.

## **3. Обязанности пользователей ЭЖ**

3.1. Директор

3.1.1.Разрабатывает и утверждает нормативную и иную документацию Школы по ведению ЭЖ.

3.1.2.Назначает сотрудников Школы на исполнения обязанностей в соответствии с данным положением.

3.1.3.Создает все необходимые условия для внедрения и обеспечения работы электронного журнала в учебно-воспитательном процессе и процессе управления Школой.

3.1.4. Осуществляет контроль за ведением ЭЖ.

3.1.5.Просматривает электронный журнал с правом редактирования

3.2.Заместитель директора по УВР

3.2.1.Совместно с другими административными сотрудниками разрабатывает нормативную базу учебного процесса для ведения ЭЖ для размещения на сайте Школы.

3.2.2.Формирует расписание занятий по классам, учителям и кабинетам в начале учебного года. При необходимости проводит корректировку расписания. Обеспечивает данными администратора ЭЖ.

3.2.3.Получает от администратора ЭЖ своевременную индивидуальную консультацию по вопросам работы с электронным журналом.

3.2.4.Анализирует данные по результативности учебного процесса, корректирует его, при необходимости формирует необходимые отчеты в бумажном виде по окончанию учебных периодов:

Динамика движения обучающихся по Школе;

Наполняемость классов;

Итоговые данные по учащимся;

Отчет о посещаемости класса (по месяцам);

Отчет классного руководителя за учебный период;

Итоги успеваемости класса за учебный период;

Сводная ведомость учета успеваемости обучающихся класса;

Сводная ведомость учета посещаемости.

3.2.5.Осуществляет периодический контроль за работой сотрудников по ведению ЭЖ:

Активность учителей в работе с ЭЖ;

Наполняемость текущих оценок;

Учет пройденного материала;

Запись домашнего задания;

Активность родителей и учащихся в работе с ЭЖ.

3.2.6. Просматривает электронный журнал с правом редактирования.

3.2.7.Если занятие проводилось вместо основного учителя, факт замены должен отражаться в момент внесения учётной записи администрации ЭлЖур по согласованию с заместителем директора по УВР, ведущим учёт замещённых уроков («АРМ Завуч» вкладка «Замены»-дата-ФИО отсутствующего учителя-кем и каким уроком заменено).

3.3. Администратор ЭЖ в ОО

3.3.1. Разрабатывает, совместно с администрацией Школы, нормативную базу по ведению ЭЖ;

3.3.2.Обеспечивает право доступа различным категориям пользователей на уровне Школы;

3.3.3.Обеспечивает функционирование системы в Школе;

3.3.4.Размещает ссылку в ЭЖ школьного сайта для ознакомления с нормативно – правовыми документами по ведению ЭЖ, инструкцию по работе с ЭЖ для учеников, родителей (законных представителей), педагогов.

3.3.5.Организует внедрение ЭЖ в Школу в соответствии с информацией, полученной от заместителя директора по УВР, вводит в систему перечень классов, сведения о классных руководителях, список учителей для каждого класса, режим работы Школы в текущем учебном году;

3.3.6.Ведёт мониторинг использования системы администрацией, классными руководителями, учителями.

3.3.7.Вводит новых пользователей в систему.

3.3.8.Консультирует пользователей ЭЖ по основным приемам работы с программным комплексом.

3.3.9.Предоставляет реквизиты доступа к ЭЖ администрации Школы, учителям, классным руководителям (для учеников и их родителей).

3.3.10.Осуществляет связь со службой технической поддержки разработчика ЭЖ.

3.4. Классный руководитель

3.4.1.Ежедневно контролирует посещаемость учащихся через сведения о пропущенных уроках в системе – на основании полученных и внесенных в систему документов указывает причину отсутствия обучающийся один раз в неделю (в пятницу).

3.4.2.Контролирует выставление педагогами-предметниками отметок учащимся класса. В случае нарушения педагогами своих обязанностей информирует заместителя директора.

3.4.3.В начале каждого учебного года, совместно с учителями - предметниками проводит разделение класса на подгруппы.

3.4.4.Систематически информирует родителей о развитии учащегося, его достижениях через просмотр электронного дневника.

3.4.5.Сообщает администратору ЭЖ о необходимости ввода данных ученика в систему (по прибытии нового ученика) или удалении (после его выбытия).

3.4.6.Выверяет правильность анкетных данных об учениках и их родителях. Регулярно, не реже одного раза в месяц, проверяет изменение фактических данных и при наличии таких изменений вносит соответствующие поправки.

3.4.7.Еженедельно в разделе «Посещаемость» ЭЖ выверяет правильность сведений о пропущенных уроках обучающимися, и при необходимости корректирует их с учителямипредметниками.

3.4.8.Предоставляет реквизиты доступа родителям и обучающимся Школы к ЭЖ и осуществляет их контроль доступа.

3.4.9.При своевременном, полном и качественном заполнении электронного журнала классный руководитель формирует отчеты по работе в электронном виде:

Отчет о посещаемости класса (по месяцам);

Предварительный отчет классного руководителя за учебный период;

Отчет классного руководителя за учебный период;

Итоги успеваемости класса за учебный период;

Сводная ведомость учета успеваемости учащегося класса;

Сводная ведомость учета посещаемости;

Сводная ведомость учета движения учащихся.

3.4.10.Ведет мониторинг использования системы учащимися и их родителями.

3.4.11.Получает своевременную консультацию у администратора ЭЖ по вопросам работы с электронным журналом.

3.4.12.Категорически запрещается допускать обучающихся к работе с электронным журналом под логином и паролем классного руководителя.

3.4.13. Имеют доступ ко всем страницам своего класса без права редактирования отметок.

3.5. Учитель-предметник

3.5.1. Заполняет ЭЖ во время проведения урока:

отсутствующих;

темы уроков и д/з;

отметки.

3.5.2. По объективным причинам допускается заполнение сведений о проведенном уроке после проведенного урока, но не позднее 18.00 часов.

3.5.4. Учитель имеет право заполнить темы уроков на 5 уроков вперед.

3.5.5.В случае болезни основного учителя заменяющий его учитель заполняет ЭЖ в установленном порядке.

3.5.6. Оповещает классных руководителей и родителей слабо мотивированных обучающихся и учащихся, пропускающих занятия.

3.5.7. Заполняет данные по домашним заданиям в день проведения урока в течение 2-х часов после окончания всех уроков данного класса в соответствии с расписанием. При этом имеет право задать опережающее домашнее задание на пять уроков вперед.

3.5.8. Выставляет итоговые отметки обучающихся за четверть, полугодие, год, экзамен и итоговые, не позднее сроков, оговоренных приказом по школе по завершении учебного периода.

3.5.9. Формирует и прикрепляет КТП по своему предмету и размещает его в ЭЖ до 01.09. в соответствии с расписанием. Количество часов в КТП должно соответствовать учебному плану.

3.5.10. В начале каждого учебного года совместно с классным руководителем проводит разделение класса на подгруппы. Записи ведутся индивидуально каждым учителем, ведущим группу. Перевод обучающихся из группы в группу может быть произведен администратором ЭЖ в соответствии с приказом по школе.

3.5.11. Результаты оценивания выполненных обучающимися работ контролирующего характера выставляет:

в начальных классах – на следующий день проведения работы;

в 5-9-х классах – не позднее чем через пять рабочих дней после даты проведения работ (или в соответствии с требованиями, указанными в методических рекомендациях);

в 10, 11-х классах – не позднее чем через пять рабочих дней после даты проведения работ

(или в соответствии с требованиями, указанными в методических рекомендациях);

3.5.12. Отметки за письменные всероссийские, районные работы выставляют в электронный журнал не позднее следующего рабочего дня после даты объявления результатов.

3.5.13. При своевременном, полном и качественном заполнении электронного журнала формирует отчеты по работе в электронном виде:

Предварительный отчет за учебный период;

Отчет по итогам успеваемости класса за учебный период, итоговый;

Сводная ведомость учета успеваемости обучающихся класса;

3.5.14. Если работник не смог заполнить журнал в сроки, установленные настоящим Регламентом, по причине технического сбоя в работе электронного журнала, то должен сделать это в рабочий день, следующий за днем, когда электронный журнал стал исправен.

3.5.15. Категорически запрещается допускать обучающихся к работе с электронным журналом под логином и паролем учителя. После окончания урока учитель обязан корректно выйти из своего личного кабинета и закрыть программу ЭлЖура.

3.5.16. Имеют доступ к страницам своих предметов и занятий с правом редактирования. Учителя-предметники не имеют право редактировать электронный журнал после выставления итоговых оценок (отметок) за учебный год.

3.5.17.На редактирование отметки учащегося отводится 15 минут.

3.6. Специалисты

3.6.1. Секретарь

В течение одного рабочего дня после издания приказа вносит:

изменения по движению учащихся школы

прием, отчисление обучающихся.

При приеме обучающегося в школу сразу выдает пригласительные коды для родителя ( законного представителя) и обучающегося.

3.6.2.Медицинская сестра

До 05.09. заполняет Лист здоровья по классам, в случае приема обучающегося в течение учебного года – в течение 3 рабочих дней после издания приказа о зачислении. Изменения и дополнения в него вносят по мере изменения данных о состоянии здоровья обучающихся В течение одного рабочего дня после получения документа вносит сведения о медицинских справках учащихся.

Ведет страницу Амбулаторный прием.

3.6.3. Педагог- библиотекарь, педагог - психолог

При необходимости ведут переписку с участниками УВП

## **4.Действия в случае чрезвычайных ситуаций**

4.1. В случае отсутствия доступа к ЭЖ во время урока (нет интернета в школе, нет света в школе и т.д.) сведения о проведенном уроке заполняются с мобильного приложения через телефон учителя или администрации после проведения урока.

4.2. В случае сбоя в работе информационной системы «Электронный журнал («ЭлЖур») учитель вносит информацию о занятии и об отсутствующих в бумажном виде (на уроке заполняется карта урока (приложение № 1) и сдается в конце рабочего дня заместителю директора по УВР. В Карту вписываются ФИ только тех обучающихся класса, которые получили отметки за проведенный урок.

4.3. В случае возникновения чрезвычайной ситуации, обучающиеся фиксируют домашнее задание в рабочей тетради.

4.4.Срок внесения информации из бумажного носителя в электронный журнал - 1 день после ликвидации чрезвычайной ситуации.

### **5. Правила предоставления услуги «Электронный дневник»**

5.1. При ведении учета успеваемости с использованием ЭЖ обучающимися и их родителями (законными представителями) обеспечивается возможность оперативного получения информации без обращения к сотрудникам УО (автоматически)- электронный дневник.

5.2.Для соблюдения требований Федерального закона от 27.07.2006 №152-ФЗ «О персональных данных» (далее - 152-ФЗ) образовательная организация собирает письменные согласия на обработку персональных данных (ПДн) обучающихся и их законных представителей.

Образовательная организация является оператором ПДн всех участников образовательного процесса в своей организации (152-ФЗ, ст.3, п.2).

ОО вправе передать полномочия третьим лицам обрабатывать ПДн участников образовательного процесса. Третьими лицами выступают органы муниципальной и региональной власти, а также разработчики информационной системы, в рамках которой ОО ведет учет успеваемости обучающихся.

ОО организует сбор согласий на обработку ПДн, где указаны все лица, которые

уполномочены обрабатывать данные пользователей.

Участники образовательного процесса (родители/законные представители, обучающиеся и сотрудники ОО) должны быть уведомлены о том, кто обрабатывает их ПДн.

5.3. Для родителей (законных представителей), которые заявили о невозможности или нежелании использовать доступ к электронным формам:

такие родители пишут заявление об отказе от услуги электронный дневник – приложение №2;

классный руководитель представляет информацию о результатах обучения не реже чем один раз в месяц (с использованием распечатки результатов) способом, оговоренным родителем в заявлении;

технический специалист должен удалить учетную запись пользователя в системе;

в общеобразовательной организации издается приказ, где за указанным обучающимся закрепляется кодовое имя, например, Ученик 1;

в учетной записи в системе меняется ФИО обучающего на кодовое имя, и ведется учет успеваемости и посещаемости, как и прежде;

-при выводе на печать журналов успеваемости в конце года к журналу прикладывается копия приказа.

Обработка ПДн осуществляется только с согласия участника образовательного процесса и если родитель/законный представитель все-таки не дает согласие на обработку своих ПДн и ПДн своего ребенка:

1. Администратор системы в школе не создает для родителя/законного представителя учетную запись в системе.

2. В систему вносится минимальный набор данных об учащемся, не позволяющих точно идентифицировать личность - ФИО, дата рождения и пол (210-ФЗ, ст.7, п.4).

3. В созданной учетной записи ребенка ведется учет успеваемости и посещаемости.

Участник образовательного процесса - владелец персональных данных, вправе отозвать (данное ранее) согласие на обработку как своих ПДн, так и ПДн ребенка и требовать полного исключения его и его ребенка из системы.

5.4. Родители (законные представители), которые не отказались в письменном виде от услуги электронного дневника, обязаны:

своевременно (в течение 3 дней после получения пригласительного кода) зарегистрироваться в личном кабинете самостоятельно. В случае возникновения проблем в регистрации необходимо обратиться к администрации школы за помощью.

ежедневно просматривать текущие отметки, знакомиться с сообщениями и объявлениями.

организовать и контролировать работу своих детей в личном кабинете обучающегося.

6.5. Каждый обучающийся 1-11 классов школы должен быть зарегистрирован в своем личном кабинете в течение трех дней после получения пригласительного кода.

1-4 классы в школе классным руководителем, который затем предоставляет информацию о личном кабинете (логин и пароль) родителям (законным представителям) обучающихся.

5-11 могут регистрироваться самостоятельно, в случае проблем с регистрацией необходимо обратиться к классному руководителю.

### **6. Права и ответственность пользователей**

6.1.Все пользователи имеют право на своевременные консультации по вопросам работы с ЭЖ.

6.2.Пользователи имеют право доступа к ЭЖ ежедневно и круглосуточно.

6.3.Учителя несут ответственность за ежедневное и достоверное заполнение оценок и отметок о посещаемости обучающихся.

6.4.Классные руководители несут ответственность за актуальность списков классов и информации об обучающихся и их родителях.

6.5.Ответственное лицо, назначенное приказом директора Школы, несет ответственность за техническое функционирование ЭЖ.

6.6.Все пользователи несут ответственность за сохранность своих реквизитов доступа.

#### **Список сокращений видов работ, используемых в ЭлЖур**

- КР Контрольная работа
- СР Самостоятельная работа
- ЛР Лабораторная работа
- ПР Практическая работа
- Р.р. Развитие речи
- Вн.чт. Внеклассное чтение

Д - Диктант

- НАИ Наизусть
- ГР Грамотность
- С Сочинение

И - Изложение

ТЕТ - Тетрадь

СЛО - Словарь

- ТЕС итоговое/промежуточное тестирование
- КЗ комплексное задание
- ГД географический диктант
- КК работа на контурной карте
- ЛО лабораторный опыт
- УЗ устный зачет
- ЗК зачет по карте
- ТП творческий проект
- ДР диагностическая работа
- АКР административная контрольная работа
- ТЧ Техника чтения
- КОР Коррекция
- МК Модульный контроль
- ЧТЕ Чтение
- АУД Аудирование
- ГОВ Говорение
- ПИС Письмо